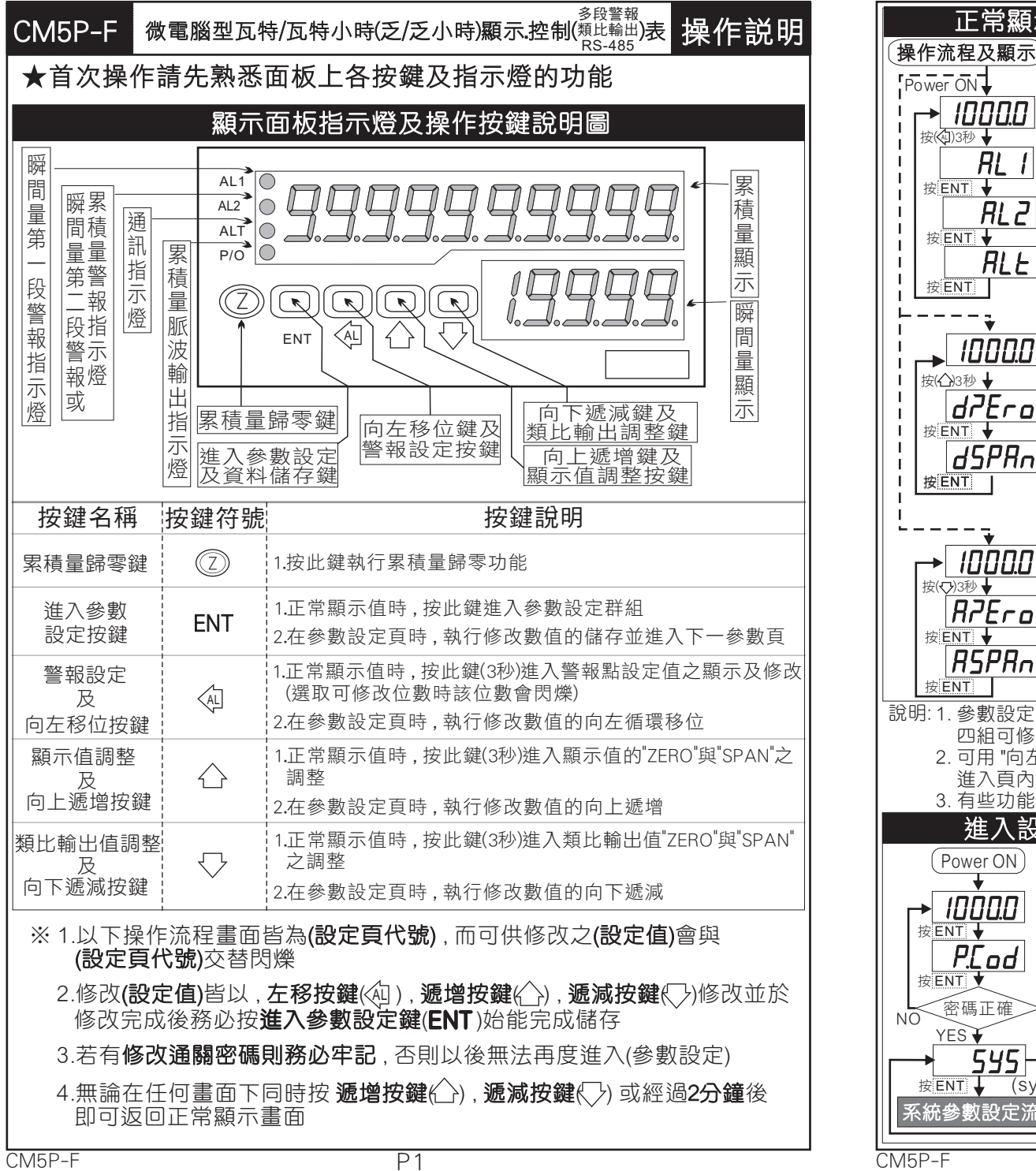

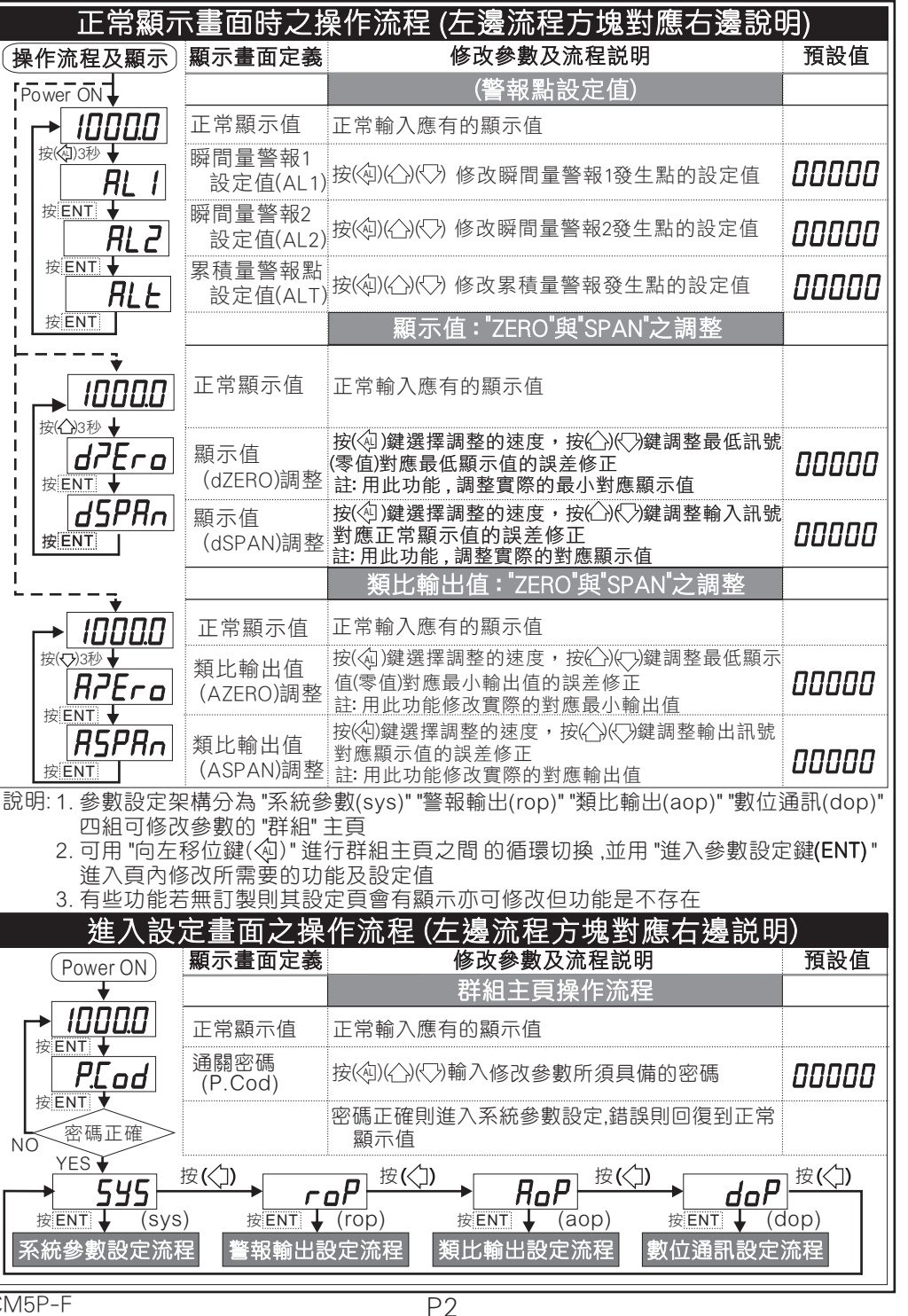

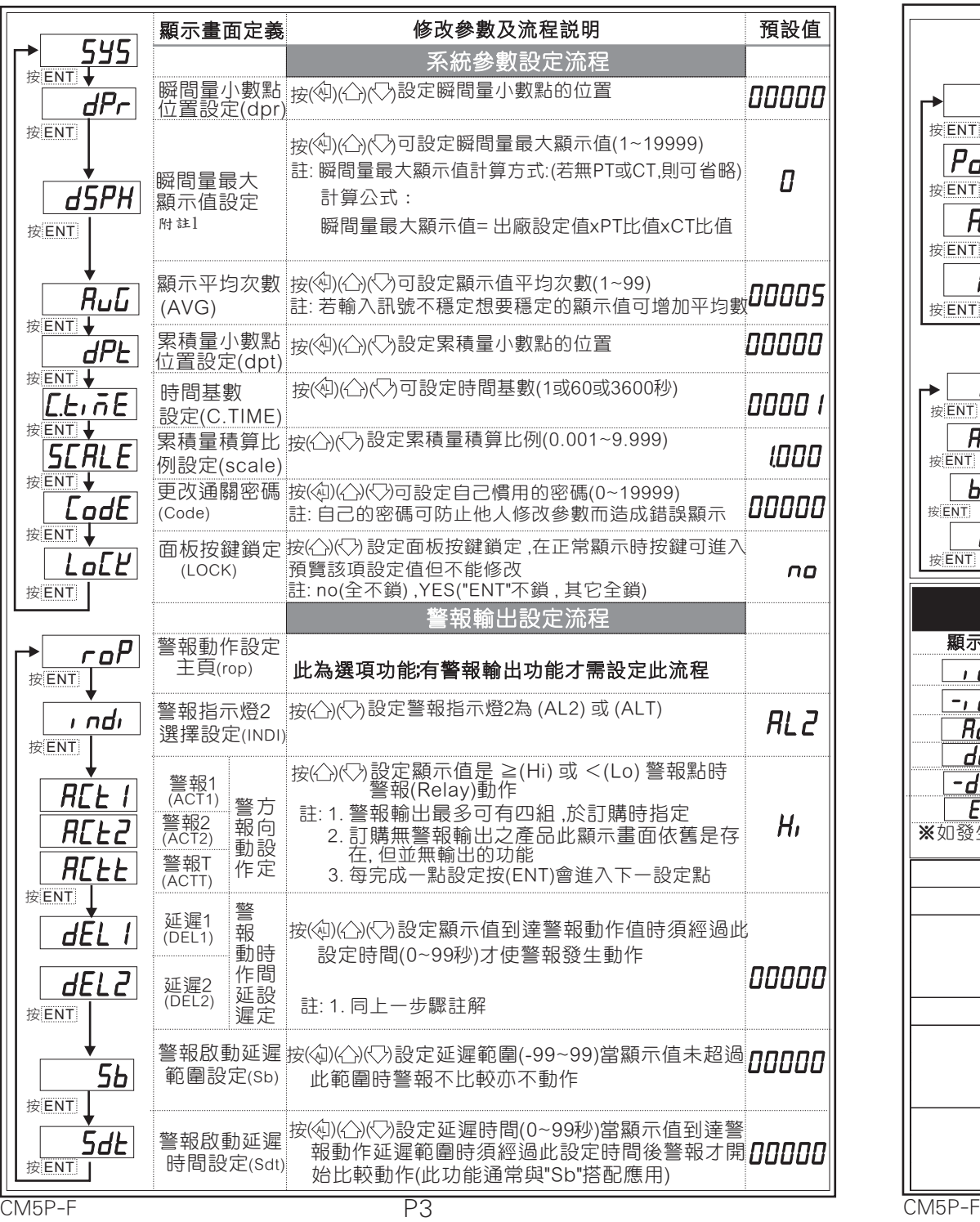

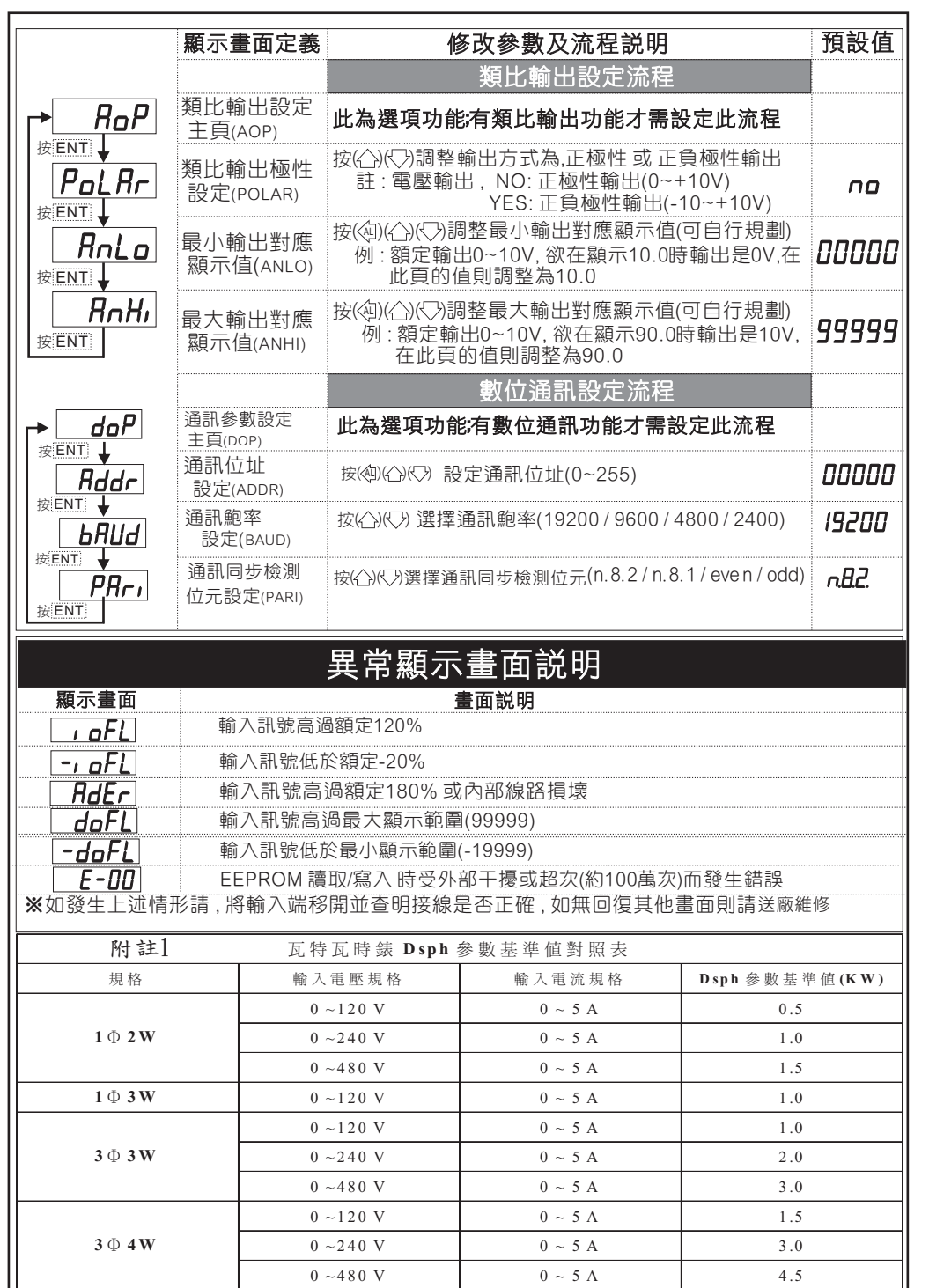

 $\overline{P4}$